## **Photoshop Graphic Design Software Free Download ^NEW^**

Cracking Adobe Photoshop is not as straightforward as installing it. It requires a few steps to bypass the security measures that are in place. First, you must obtain a cracked version of the software from a trusted source. Installing Adobe Photoshop is relatively simple. First, go to Adobe's website and select the version of Photoshop that you want to install. Once you have the download, open the file and follow the on-screen instructions. Once the installation is complete, you need to crack Adobe Photoshop. To do this, you need to download a crack for the version of Photoshop you want to use. Once you have the crack, open the file and follow the instructions to apply the crack. After the crack is applied, you can start using Adobe Photoshop. Be sure to back up your files since cracking software can be risky. With these simple steps, you can install and crack Adobe Photoshop.

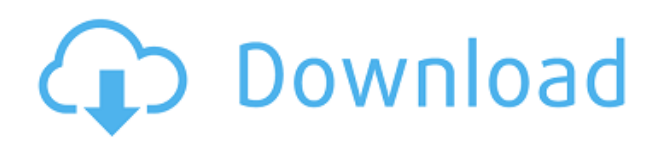

Some of the best new features in Photoshop now let you perform many minor adjustments without having discovered them using trial and error, instead of simply having selected a particular adjustment button. This has been possible for a long time through filters. These filters can be applied selectively to an image, rather than using the entire slider. The new Selective Adjustment tool lets you do this and more in an image. Similarly, the new Lens Correction feature now uses AI to create custom corrections as many of the potential issues with Photoshop are handled by other filters in the suite. The new Lens Correction filter now offers custom adjustments like Chromatic Aberration and Smudge/Dust to help people who may use a particular lens for a long time and develop problems. The new Eye Dropper tool, used with the new Pixel Bender slider, is also cool. Eye Dropper allows you to locate a particular area in an image and use it as a reference point for further adjustment. You can now Clone Mask an area of an image independently. This feature is not a completely new one, but Lightroom's Clone Stamp was fundamental to the way that new techniques could be developed. Many new, purpose-built tools have been added to the software, like the new "Pen" tool, which broadens the variety of drawing and shape creation techniques. You can now even correct and create a new layer based on the context of an image. But what's most exciting is that all these features will now be available to you if you have a subscription to Photoshop CC.

## **Download Adobe Photoshop CC 2015 Version 17Activation Code With Keygen With Full Keygen {{ last releAse }} 2022**

As you get started with Photoshop, it's good to establish a strategy for how you work. There are three main stages in your workflow – Pre-production, production, and post-production. So for how you work with this software, determine which of these stages you work in most of the time. Depending on which stage you spend most of your time in, you'll then learn which tools can help get the most out of it. For example, if you work mostly in the pre-production stage, then stick with the usual crop, rotate, and straighten tools until reaching the production stage and then dedicate yourself to the crop, rotate, and straighten tools all the way until reaching the post-production stage. In the pre-production stage, it would be wise to use the crop, rotate, and straighten tools to get your composition ready and thinking about the final production. Once you reach the production stage, focus on the crop, rotate, and straighten tools to remove the unwanted elements effectively. The two polarities in the stereo view are a good tool to separate the subject from the background and to create depth with a foreground subject. You can adjust the red-blue dimension of the phase displacement effect and the hue of the saturation effect to adjust the tint. To save time, most people would stick to the basic layers to make the composition and editing easy. But there are levels to give more depth to your work. You can divide the editing process into multiple steps depending on using different filters – from the standard filters to the advanced ones. e3d0a04c9c

## **Adobe Photoshop CC 2015 Version 17 Download Hacked Windows 10-11 [32|64bit] {{ upDated }} 2022**

Destinations are art, festivals, special events, and even national parks and monuments. And more than many of us, they're digital. Located at the heart of Showcase, Adobe's showcase photography and video programme in the form of a thematic exhibition, this show brings images and videos together that highlight the role of photography and video in capturing images and helped by software to edit and share them. The standard name of the package is Photoshop. It has a set of basic tools, a file manager tool, image editor tool, tools for making documents and such. There are in total 17 different editions of the package. They vary in price, features, and UI. We have been using the Photoshop CC since the launch in 2011 for our image editing and design needs. It has some of the best tools and the best price. The latest version is The Photoshop CC 2018.

Here are some of the initial reviews. There are many more to come.

http://www.nabble.com/Adobe-Photoshop-Download-Support-td17277548.html http://commonproblems.com/adobe-photoshop/devastating-downgrade-from-adobe-photoshop-cc-201 8-to-adobe-photoshop-elements-cc-2018.html http://filezilla-project.org/SpaceRPG/ After many years, Photoshop is upgraded to a new software. The new version of the product was released with a new set of features. Then, we need to install the updates. Then, after that, we need to make the changes in the tools available in the software. The software is bought and installed. The first time, we need to enter the product ID for a license by calling the Google play store. Once, Google play store connects, then the software is downloaded to the device. Then, after downloading the software, we need to push the update. Then, things get updated. The software is open. Then, we can use the software.

gimp photoshop software free download adobe photoshop software free download and install photoshop software install download i want to download photoshop software for free photoshop image editing software free download passport size photo in photoshop software download kodak photoshop software free download photoshop cs2 software with keygen free download adobe photoshop old version free download for windows 10 can i download photoshop for free on windows 10

During the development of a Photoshop document, it can be useful to create a special layer to group content to prevent it from moving outside of a specific creative area. With the new Layer Objects palette, users can now easily create text objects directly from the document, enabling faster editing and quicker switching of text styles. With the new Physical canvas support, users can now open and edit Adobe Stock licensed artwork into a Photoshop file without a third-party plug-in or converter. The workflow tools in Adobe CC 2019 also include tools for downloading and posting images for approval from Adobe Stock. When you want to throw a party, you need to know what everyone likes, right!? Well, many Photoshop features that are present in the latest version are indeed damn useful. From new eye-catching options to easy photo manipulation tools, here are the best Photoshop features: Personalized Filters in Photoshop is yet another awesome feature as it can be used to give any photograph a new and personalized look and vibe. Although the idea of personalized filters might not look like much, it's an incredibly powerful option for a lot more than just adding a touch of fun to your pictures. This is one of the most useful and quirky features that you can do with any type

of images. It will allow you to create realistic 2D and 3D objects right in Photoshop. In short, it's easier than ever to create life-like 2D objects from scratch. With the help of the Perspective grid, you can quickly create photorealistic 3D objects or models. This is a great tool for both professionals as well as novices.

Because Adobe Photoshop CC 2019 is a Mac App Store app, it is only available on Mac computers. However, if you are working with a PC, you will need to install the latest version of the Windows Store. Or if you are on a Mac, you can install it through the Mac App Store. To get started, click here: **Get started with Photoshop** One of the most popular image editing software programs is Adobe Photoshop. This program allows you to enhance your images, design web pages, create and edit 3D images using 3D tools. It is designed to be used by professionals for commercial use and for personal use. You will be able to use information from Adobe Photoshop to create and edit content for the Substance Design suite, as well as import and export files between the two programs. For example, you can create an adjusted look in Photoshop with a Substance Design preset, and then export it as a Substance Design style that you can apply to a new layer within a new project in Substance Designer. Adobe Creative Cloud users will be able to use Photoshop CC 2019 on macOS to edit and manipulate state and control in Substance Design. For example, you can use a Photoshop CC 2019 state to control the look of a Substance Design composition. And, you can use Photoshop CC 2019 controls to control the look of a Substance Design composition. In this way, the two programs can be used to create and edit more complex, interactive designs. Elements 2023 also includes many refinements to the user-interface. A new Classic View in Adobe Bridge will ease navigation and the ability to download and export images. More new options include the ability to save as PDFs or EPS files, a new view for the Layers panel, and improved scrolling and zooming in the Photoshop mobile app.

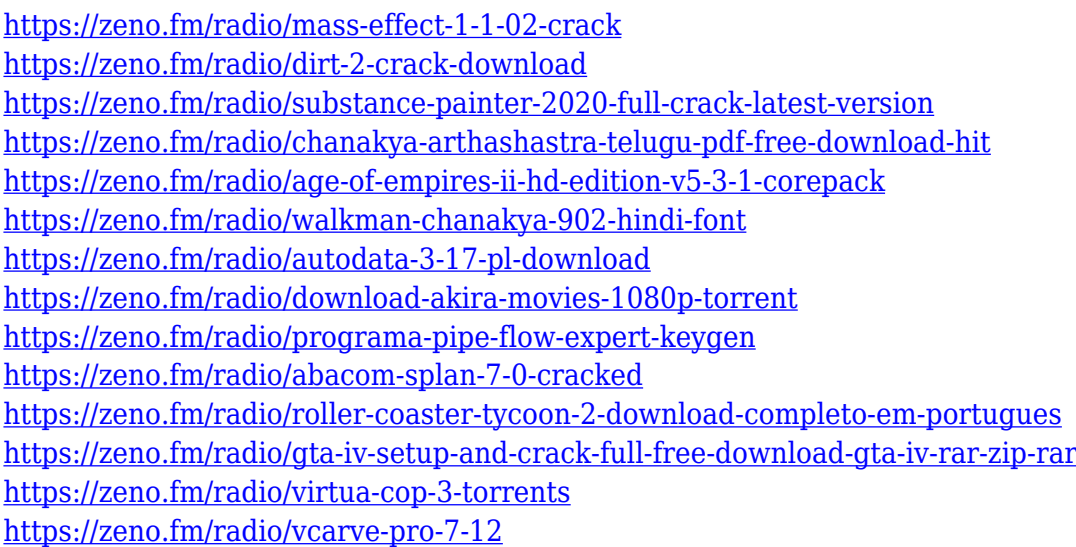

The Adobe Photoshop Elements is one of the platform all photographers are looking for. The program is totally free and comes with the full suite of photo design and editing features you would expect to find in an easy-to-use program. The program's suite of features is a mix of professional tools—configurations, tools, and feature sets—along with a less-expenses interface than the commercial version. The most recent version of Adobe Photoshop is the most popular photo editing software in all of photography. It's no wonder, because it has all the features and refinements of the most expensive photo editing application on the market while remaining 100% free. It's the perfect

software for beginners and professionals alike. It's also the only photo editing software to include all of Lightroom's features plus all of the pro-level features. The original Photoshop is one of the most popular image editing tools. Photoshop has a long history of ups and downs, having gone through several revisions and a 3D version, all of which have been discontinued. With the release of Photoshop 2020 program and extendable plug-ins, it has introduced some new and useful features to user. Adobe Photoshop offers you several types of editing tools that can be used daily. Even when Photoshop's features move away from the core types to the adjustment/creative suite, they will still be used for specific tasks. There are many Adobe Photoshop CS6 features that haven't been implemented in Photoshop CC. Many of these specific features are currently unavailable but are expected to be implemented in future Photoshop CC versions, such as:

<https://beachvisitorguide.com/wp-content/uploads/2023/01/adikie.pdf>

<https://shalamonduke.com/wp-content/uploads/2023/01/ellcthyr.pdf>

<https://aktivebg.com/wp-content/uploads/2023/01/betchi.pdf>

[https://zolixplorer.com/wp-content/uploads/2023/01/Adobe-Photoshop-Cs2-90-Full-Version-Free-Dow](https://zolixplorer.com/wp-content/uploads/2023/01/Adobe-Photoshop-Cs2-90-Full-Version-Free-Download-EXCLUSIVE.pdf) [nload-EXCLUSIVE.pdf](https://zolixplorer.com/wp-content/uploads/2023/01/Adobe-Photoshop-Cs2-90-Full-Version-Free-Download-EXCLUSIVE.pdf)

<https://pastamamma.it/styles-photoshop-free-download-fixed/>

[https://healthcareconsultings.com/adobe-photoshop-express-download-free-registration-code-latest-u](https://healthcareconsultings.com/adobe-photoshop-express-download-free-registration-code-latest-update-2022/) [pdate-2022/](https://healthcareconsultings.com/adobe-photoshop-express-download-free-registration-code-latest-update-2022/)

<https://ekokai.com/wp-content/uploads/2023/01/palwyna.pdf>

<https://greenguitarguy.com/photoshop-download-7-0-extra-quality/>

<http://www.kenyasdgscaucus.org/?p=40171>

<https://recetasencilla.xyz/photoshop-cc-2015-version-16-hacked-2022/>

<https://medicilearningit.com/wp-content/uploads/2023/01/Photoshop-Download-Apple-Mac-2021.pdf>

[https://www.dpfremovalnottingham.com/2023/01/02/download-free-adobe-photoshop-free-7-0-full-ver](https://www.dpfremovalnottingham.com/2023/01/02/download-free-adobe-photoshop-free-7-0-full-version-top/) [sion-top/](https://www.dpfremovalnottingham.com/2023/01/02/download-free-adobe-photoshop-free-7-0-full-version-top/)

<https://realtowers.com/2023/01/02/price-tag-shapes-photoshop-free-download-extra-quality/>

<https://narativcoffee.ro/plugin-photoshop-nik-software-free-download-verified/>

<https://odingajproperties.com/wp-content/uploads/2023/01/papadari.pdf>

<https://remcdbcrb.org/wp-content/uploads/2023/01/qadhein.pdf>

<https://nikarad.co/wp-content/uploads/2023/01/derorea.pdf>

[https://shiruililyfestival.com/wp-content/uploads/2023/01/Photoshop\\_2240\\_Download\\_Mac\\_REPACK.](https://shiruililyfestival.com/wp-content/uploads/2023/01/Photoshop_2240_Download_Mac_REPACK.pdf) [pdf](https://shiruililyfestival.com/wp-content/uploads/2023/01/Photoshop_2240_Download_Mac_REPACK.pdf)

<http://milanochronicles.com/adobe-photoshop-2021-version-22-5-patch-with-serial-key-new-2023/> <https://fotofables.com/adobe-photoshop-lightroom-6-1-1-download-exclusive/>

<https://toserba-muslim.com/wp-content/uploads/2023/01/mariale.pdf>

<https://orderholidays.com/photoshop-torrentz2-free-download-repack/>

[http://masterarena-league.com/wp-content/uploads/2023/01/Adobe-Photoshop-CC-2015-Version-18-D](http://masterarena-league.com/wp-content/uploads/2023/01/Adobe-Photoshop-CC-2015-Version-18-Download-free-Full-Version-Free-License-Key-For-Window.pdf) [ownload-free-Full-Version-Free-License-Key-For-Window.pdf](http://masterarena-league.com/wp-content/uploads/2023/01/Adobe-Photoshop-CC-2015-Version-18-Download-free-Full-Version-Free-License-Key-For-Window.pdf)

[https://ejobsalert.in/wp-content/uploads/2023/01/Adobe-Photoshop-2022-Version-2301-Download-fre](https://ejobsalert.in/wp-content/uploads/2023/01/Adobe-Photoshop-2022-Version-2301-Download-free-With-Full-Keygen-License-Key-2022.pdf) [e-With-Full-Keygen-License-Key-2022.pdf](https://ejobsalert.in/wp-content/uploads/2023/01/Adobe-Photoshop-2022-Version-2301-Download-free-With-Full-Keygen-License-Key-2022.pdf)

<https://merryquant.com/wp-content/uploads/2023/01/benary.pdf>

<https://dincampinginfo.dk/wp-content/uploads/2023/01/fertur.pdf>

[https://www.riobrasilword.com/2023/01/02/adobe-photoshop-download-free-for-pc-windows-10-bette](https://www.riobrasilword.com/2023/01/02/adobe-photoshop-download-free-for-pc-windows-10-better/) [r/](https://www.riobrasilword.com/2023/01/02/adobe-photoshop-download-free-for-pc-windows-10-better/)

[https://kitarafc.com/adobe-photoshop-cc-2018-version-19-download-torrent-activation-code-cracked-x](https://kitarafc.com/adobe-photoshop-cc-2018-version-19-download-torrent-activation-code-cracked-x32-64-2022/) [32-64-2022/](https://kitarafc.com/adobe-photoshop-cc-2018-version-19-download-torrent-activation-code-cracked-x32-64-2022/)

<https://shevolve.online/wp-content/uploads/2023/01/wyckset.pdf>

[https://thekeymama.foundation/wp-content/uploads/2023/01/Photoshop-Cs6-Free-Download-For-Pc-](https://thekeymama.foundation/wp-content/uploads/2023/01/Photoshop-Cs6-Free-Download-For-Pc-Windows-10-64-Bit-UPD.pdf)

[Windows-10-64-Bit-UPD.pdf](https://thekeymama.foundation/wp-content/uploads/2023/01/Photoshop-Cs6-Free-Download-For-Pc-Windows-10-64-Bit-UPD.pdf) <https://michoacan.network/wp-content/uploads/2023/01/palmuri.pdf> <https://unimedbeauty.com/wp-content/uploads/2023/01/elmbeve.pdf> [https://revivalgate.net/adobe-photoshop-cs5-extended-free-download-full-version-for-windows-10-\\_\\_li](https://revivalgate.net/adobe-photoshop-cs5-extended-free-download-full-version-for-windows-10-__link__/)  $nk$  / <https://hellandgroup.com/wp-content/uploads/2023/01/chaolwy.pdf> [https://buzzingtrends.com/index.php/2023/01/02/adobe-photoshop-2021-version-22-4-download-free-l](https://buzzingtrends.com/index.php/2023/01/02/adobe-photoshop-2021-version-22-4-download-free-lifetime-activation-code-x64-2022/) [ifetime-activation-code-x64-2022/](https://buzzingtrends.com/index.php/2023/01/02/adobe-photoshop-2021-version-22-4-download-free-lifetime-activation-code-x64-2022/) <https://www.ecosolution.pe/wp-content/uploads/2023/01/carharr.pdf> [https://thelacypost.com/download-photoshop-2021-version-22-license-key-full-cracked-for-windows-2](https://thelacypost.com/download-photoshop-2021-version-22-license-key-full-cracked-for-windows-2022/) [022/](https://thelacypost.com/download-photoshop-2021-version-22-license-key-full-cracked-for-windows-2022/) <https://asaltlamp.com/wp-content/uploads/2023/01/wandjar.pdf> <https://verysmartprice.com/photoshop-download-mac-m1-link/> <https://amtsilatipusat.net/potret-kegiatan/photoshop-download-download-exclusive/>

An often overlooked feature is that Elements' editorial tools have been updated for macOS 10.14. Photoshop Elements (SV1) for Mac is ad-supported—the same as on Windows—but it doesn't have the flashy interface of its Windows and Windows 10 counterparts. It's designed to make designing images simple, especially in a digital world rife with distractions. We're excited to share some new Multiply and Screen Modes, which let creators create high-resolution images without losing their original size. You can use this feature to create five versions of a photo, such as a regular (or low resolution), a web, a Pinterest, a Facebook, a Twitter – and much more. Simply apply one of these modes, and Photoshop will pick out and highlight the right ones. A new Inkscape user can load SVG and EPS files into Photoshop and then edit and manipulate them. Simply create an Inkscape instance first, then open the file and click "Import", and it will open into Photoshop. You can now use Photoshop's powerful new Inkscape Layers functionality to do complex transformations on the imported graphics. Adobe showed off a brand new effects suite. Targeted at photographers, the new three-part Retouch feature includes a Histogram panel, Color picker panel, and Quick Fix panel. The system allows adjustments to be made without going through the traditional layers, masks or filters. Photoshop now includes an Easel panel, allowing users to create dynamic backgrounds with the help of professional results. Easels can be scaled, or polylined, allowing them to be scaled and manipulated dynamically.